## **AutoCAD Crack Serial Number Full Torrent For PC**

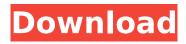

1/4

### **AutoCAD Download**

AutoCAD AutoCAD is an AutoDesk program used for creating 2D and 3D drawings, charts and other graphic and paper designs. AutoCAD uses the DWG and DXF file formats, which are similar to the PostScript and Adobe Illustrator formats used by many other types of CAD systems. The goal of AutoCAD is to provide two-dimensional and three-dimensional drawing creation as well as the ability to view these drawings in other computer graphics packages. In the last two decades, the computing power of personal computers has improved, and AutoCAD is one of the primary programs used to create 2D and 3D drawings on personal computers. AutoCAD is usually used to create architectural designs, engineering designs, and to create medical and scientific designs. However, the program can be used for any type of design. The most common use is to create architectural drawings. AutoCAD is a very popular program for architects because it is very easy to learn and it can be used to create professional-looking drawings very quickly. The AutoCAD program is very easy to use and it requires almost no maintenance. This is what makes AutoCAD popular with designers. AutoCAD is designed for anyone who needs to create drawings. AutoCAD is one of the most versatile and widely used programs for creating 2D and 3D drawings. AutoCAD allows you to create: 2D and 3D plans Designs for buildings Interior and exterior designs Designs for furniture Designs for mechanical devices Designs for machinery Landscape designs AutoCAD is designed to be used at the drafting table. As a result, the program is primarily designed for use with a mouse and the keyboard, although the program can also be used with a stylus and a graphics tablet. When you start the AutoCAD application, you are prompted to select a file type. In most cases, you will be prompted to open a DWG or DXF file. The first time you use the program, you are prompted to select a template to use. You can create a new document or open an existing document. In the newest version of AutoCAD, called AutoCAD 2019, the program has been completely redesigned. This new version allows you to draw objects in an interactive mode. For example, if you use the N-Box tool, you can create an N-Box with

#### AutoCAD Crack

Release history Autodesk released the first version of AutoCAD in 1992 as AutoCAD 1.0, and launched AutoCAD 2.0 in 1996. The following versions were released: 1.0 (1992) 2.0 (1996) 3.0 (1998) 4.0 (1999) 5.0 (2000) 6.0 (2002) 7.0 (2006) 8.0 (2008) 9.0 (2010) 10.0 (2014) 11.0 (2016) 12.0 (2018) 13.0 (2020) 14.0 (2022) 15.0 (2024) 16.0 (2026) 17.0 (2028) 18.0 (2030) 19.0 (2032) 20.0 (2034) 21.0 (2036) 22.0 (2038) 23.0 (2040) 24.0 (2042) 25.0 (2044) 26.0 (2046) 27.0 (2048) 28.0 (2050) 29.0 (2052) 30.0 (2054) 31.0 (2056) 32.0 (2058) 33.0 (2060) 34.0 (2062) 35.0 (2064) 36.0 (2066) 37.0 (2068) 38.0 (2070) 39.0 (2072) 40.0 (2074) 41.0 (2076) 42.0 (2078) 43.0 (2080) 44.0 (2082) 45.0 (2084) 46.0 (2086) 47.0 (2088) 48.0 (2090) 49.0 (2092) 50.0 (2094) 51.0 (2096) 52.0 (2098) 53.0 (2100) 54.0 (2102) 55.0 (2104) 56.0 (2106) 57.0 (2108) 58.0 (2110) 59.0 (2113) 60.0 (2115) 61. ca3bfb1094

# **AutoCAD With Keygen**

IMPORTANT: After running the keygen, close the application and click Yes on the first Autodesk Autocad prompt. Get the correct.pdf files Go to the Autodesk Autocad website. Download the correct package for your computer. Unzip the zip file containing the pdf files. If you are using Autodesk Autocad 2016 on Windows 7 you must unzip the.zip file into a folder, such as "Autocad 2016". Open the.pdf files. The first file will be "Autocad2016 English ENGLISH Setup.pdf". The other two files are "Autocad2016 ENGLISH User Guide.pdf" and "Autocad2016 ENGLISH User Guide Supplement.pdf". On macOS: Open the.zip file. Drag the "Autocad 2016.dmg" disk image into your Applications folder. If the files are in the same location as the downloaded disk image, you don't need to do anything. If you want the files to be accessible from other folders, go to the Autodesk Autocad website and download the "Autocad 2016.dmg" disk image again. Copy the "Autocad 2016.dmg" disk image to your Applications folder. Open the zip file. Drag the "Autocad 2016.dmg" disk image into your Applications folder. If the files are in the same location as the downloaded disk image, you don't need to do anything. If you want the files to be accessible from other folders, go to the Autodesk Autocad website and download the "Autocad 2016.dmg" disk image again. Copy the "Autocad 2016.dmg" disk image to your Applications folder. In the Finder, right-click on the Autocad 2016 program icon, and choose "Show package content". Drag the "Autocad2016 English ENGLISH Setup.pdf".pdf file into your Applications folder. Drag the "Autocad2016 ENGLISH User Guide.pdf".pdf file into your Applications folder. Drag the "Autocad2016\_ENGLISH\_User\_Guide\_Supplement.pdf".pdf file into your Applications folder. Restart

#### What's New in the AutoCAD?

Seamlessly import files from 3rd-party apps. Your files can include photos, PDFs, or even sketches. Simplify the editing process for SketchUp users by enabling Markup Assist with AutoCAD. The Markup Toolbar: Navigate through your file in familiar style. See your edits without running to the AutoCAD command line. The Markup Toolbar is now "live". With the Markup Toolbar enabled, you can work on your drawing while navigating in the drawing. Drafting Tools: Manage your linetypes more efficiently and accurately with a revised set of drafting tools, including a new Linetype Manager. (video: 1:15 min.) Bring elements from other drawings into your own drawing. Start from an external drawing and create a new drawing by copying elements from the original. (video: 1:55 min.) Make changes to existing linetypes and reuse them in other drawings. With the Linetype Manager, you can make changes to existing linetypes and reuse them in other drawings. Draw freely with layers. Switch freely between layers. Continue editing after you've activated objects in a layer. Surface Design Tools: Create, edit, and display 3D geometry from 2D lines and polylines. Use surfacing tools to create surfaces and draw 3D shapes. Generate, modify, and display 3D geometry from 2D surfaces. Share your 3D objects as a 2D surface or surface-mapped 3D model. Work with non-linear 3D shapes. Graphical Editing Tools: Rapidly add and edit graphics. Use the new Graphics Toolbox to insert images, edit logos, and scale fonts. Scale images, logos, and fonts with absolute precision. Insert images with a single click. Insert single and multiple images with a single click. Create custom labels with multiple fonts and layers. Faster, simpler, more flexible, and easier to use: New and enhanced tasks including: Simplify the drawing process with improved functions and tools. Improve the accuracy of edge-creation tools. Enable true polylines with robust editing and creation tools. Add and manipulate vector symbols faster

### **System Requirements For AutoCAD:**

Minimum: OS: Windows 7, 8, 8.1, 10 (32/64 bit) Processor: Intel Core 2 Duo 2.4GHz / AMD Athlon 64 2.4GHz RAM: 2 GB Video Card: Nvidia GeForce GTX 260 / ATI Radeon HD 2600 DirectX: Version 9.0c Sound Card: DirectX 9 compatible Network: Broadband Internet connection Storage: 5 GB available space Recommended: OS: Windows 7, 8, 8.1, 10 (

https://lannuairelobbynoir.com/wp-content/uploads/2022/07/AutoCAD-15.pdf

https://ebimarketing.com/wp-content/uploads/2022/07/AutoCAD\_Crack\_Free\_April2022.pdf

https://www.scoutgambia.org/autocad-2023-24-2-crack-download-latest-2022/

https://evolutionbikes.it/wp-content/uploads/2022/07/AutoCAD\_MacWin.pdf

http://wasshygiene.com/?p=10263

https://www.spinergo.com/wp-content/uploads/2022/07/latmare.pdf

https://www.the-fox.it/2022/07/23/autocad-2018-22-0-crack-free-download-for-pc-latest-2022/

https://www.impactunlimited.co.za/advert/autocad-20-0-crack-activator-2/

https://www.lbbskin.com/journal/autocad-24-2-free-download-for-windows-2022/

http://journalafrique.com/autocad-crack-mac-win-2/

https://logisticseek.com/wp-

content/uploads/2022/07/AutoCAD Crack License Code Keygen X64 Updated2022.pdf

https://uaedrizzle.com/wp-content/uploads/2022/07/delcher.pdf

https://gardeners-market.co.uk/advert/autocad-crack-full-version-free/

https://vahwehslove.org/wp-content/uploads/2022/07/hoaann.pdf

https://vdsproductions.nl/autocad-24-2-crack-keygen-for-lifetime-2022/

https://alafdalio.com/autocad-crack-for-windows-latest-3/

http://montehogar.com/?p=42614

https://secureservercdn.net/192.169.223.13/r0p.e86.myftpupload.com/wp-

content/uploads/2022/07/AutoCAD Crack.pdf?time=1658605058

https://hochzeiten.de/wp-content/uploads/2022/07/AutoCAD-6.pdf

http://www.ecelticseo.com/?p=05081279670

4/4